W UNIVERSITY of WASHINGTON

LEC 02

**CSE 122**

**LEC 02: ArrayList** 

# **ArrayLists**

**Questions during Class? Raise hand or send here**

**sli.do #cse122** 

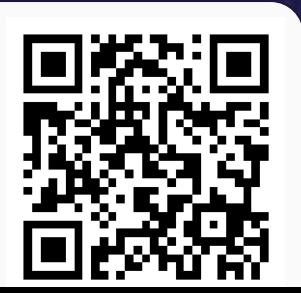

**Inst** 

#### **Lecture Outline**

- **Announcements**
- ArrayList Recap
- ArrayList Examples

#### **Announcements**

- IPL is open!
	- MGH 334 for in-person times
	- Zoom for virtual times
	- Schedule + instructions on course website
- My Office Hours start today
	- CSE 220 after lecture on Wednesday and Friday
- Programming Assignment 0 is due tomorrow at 11:59pm
	- Click "Mark" to submit your work
		- Submit as many times as you want we will grade your latest on-time submission
	- Resub 0 will be due next Wednesday, can use it to turn in P0 late
		- Form will be posted Friday
- Java Review Session recording and materials posted
- Slight update about final exam logistics
	- August 16 and August 18 during lecture

#### **Lecture Outline**

- Announcements
- **ArrayList Recap**
- ArrayList Examples

#### **ArrayList**

ArrayLists are very similar to arrays

- Can hold multiple pieces of data (elements)
- Elements must all have the same type
	- ArrayLists can only hold Objects, so we need to use "wrapper" types Integer, Double, Boolean, Character, etc.
- Zero-based indexing

**BUT** ArrayLists have dynamic length (so they can resize)

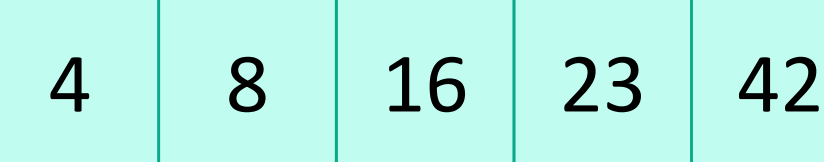

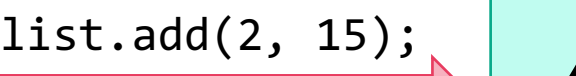

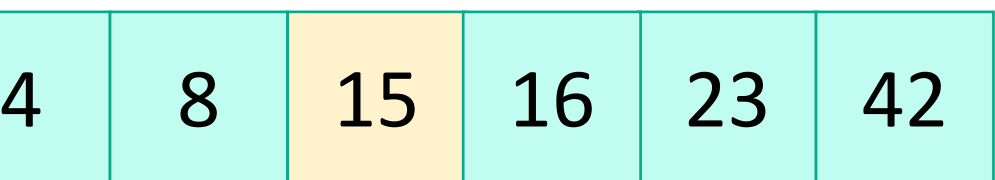

list.size(): 5 list.size(): **6**

#### **ArrayList Methods**

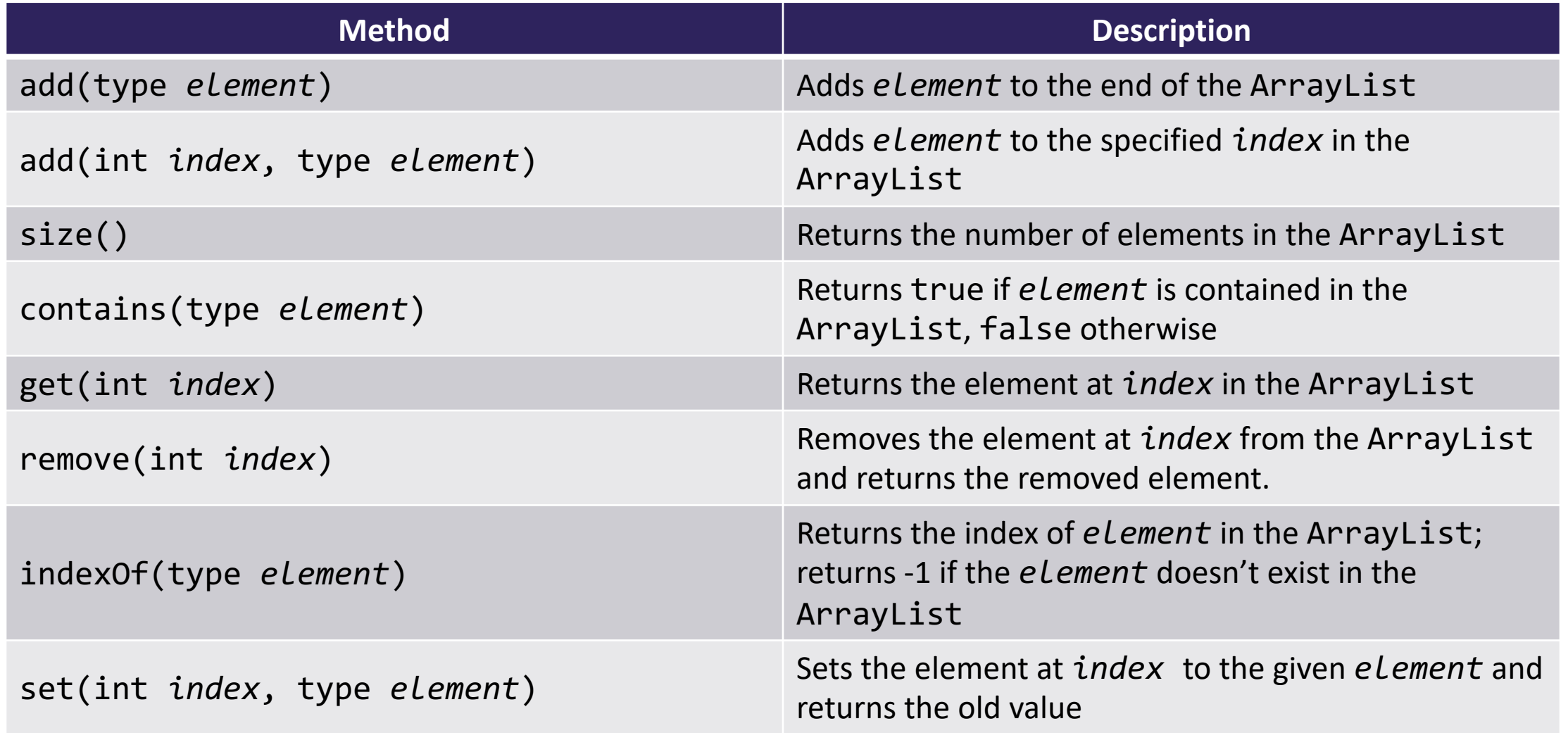

#### **ArrayList Methods**

• Whenever referring to "the ArrayList", we are referring to the ArrayList we're calling the method on!

```
ArrayList<String> list = new ArrayList<String>();
list.add("world");
list.add(0, "hello");
list.indexOf("world");
```
## **List Interface Type**

- Instead of declaring ArrayLists like this:
	- $\sum_{i=1}^{n}$ - ArrayList<String> list = new ArrayList<String>();
- Do this instead
	- List<String> list = new ArrayList<String>();
- List: interface
	- ArrayList: an implementation of the List interface
- More on interfaces later!
	- Basically, makes our code more flexible and reusable

#### **Lecture Outline**

- Announcements
- ArrayList Recap
- **ArrayList Examples**

# **Practice : Think Thing The Thing Thing Thing The Thing Thing Thing The Thing Thing The Thing The Thing Thing T**

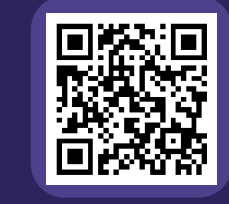

# **In-Class Activities**

- **Goal**: Get you actively participating in your learning
- Typical Activity
	- Question is posed
	- **Think** (1 min): Think about the question on your own
	- **Pair** (2 min): Talk with your neighbor to discuss question
		- If you arrive at different conclusions, discuss your logic and figure out why you differ!
		- If you arrived at the same conclusion, discuss why the other answers might be wrong!
	- **Share** (1 min): We discuss the conclusions as a class
- During each of the **Think** and **Pair** stages, you will respond to the question via a sli.do poll
	- Not worth any points, just here to help you learn!

# **Practice : Think sli.do** #cse122

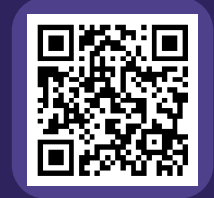

#### **What is the best "plain English" description of this method?**

```
public static void mystery(ArrayList<Integer> list) {
    for (int i = 0; i < list.size(); i++) {
        System.out.println(" " + i + ") " + list.get(i);
    }
}
```
- **A)** Prints stuff
- **B)** Prints out the list from front to back, with elements numbered 0, 1, 2, …
- **C)** Prints out the list from front to back
- **D)** Prints out the list from back to front
- **E)** Prints out the elements of the list using a for loop that starts at 0 and runs until one less than the size of the list and at each point prints out the element at that index.

# Practice : Pair **Figure 1988** Sli.do #cse122

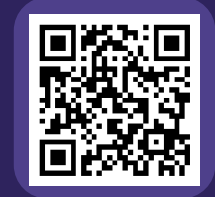

#### **What is the best "plain English" description of this method?**

```
public static void mystery(ArrayList<Integer> list) {
    for (int i = 0; i < list.size(); i++) {
        System.out.println(" " + i + ") " + list.get(i));}
}
```
- **A)** Prints stuff
- **B)** Prints out the list from front to back, with elements numbered 0, 1, 2, …
- **C)** Prints out the list from front to back
- **D)** Prints out the list from back to front
- **E)** Prints out the elements of the list using a for loop that starts at 0 and runs until one less than the size of the list and at each point prints out the element at that index.

#### **loadFromFile**

Write a method called loadFromFile that accepts a Scanner as a parameter and returns a new ArrayList of Strings where each element of the ArrayList is a line from the Scanner, matching the order of the Scanner's contents.

e.g., the first line in the Scanner is stored at index 0, the next line is stored at index 1, etc.

#### **moveRight**

Write a method called moveRight that accepts an ArrayList of integers list and an int n and moves the element at index n one space to the right in list.

For example, if list contains

$$
[8, 4, 13, -7]
$$

and our method is called with moveRight(list, 1), after the method call, list would contain

$$
[8, 13, 4, -7]
$$

# **Practice : Think Thing The Thing Thing Thing Thing Thing Thing Thing Thing Thing The Thing Thing Thing Thing T**

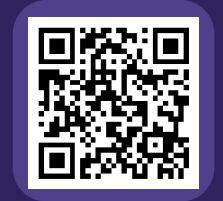

#### **What ArrayList methods (and in what order) could we use to implement the moveRight method?**

- **A)** list.remove(n); list.add(n);
- **B)** int element = list.remove(n); list.add(n, element);
- **C)** list.add(n); list.remove(n-1);
- **D)** int element = list.remove(n); list.add(n+1, element);

Write a method called moveRight that accepts an ArrayList of integers list and an int n and moves the element at index n one space to the right in list.

# **Practice : Pair sli.do** #cse122

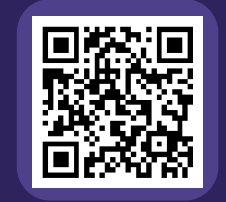

#### **What ArrayList methods (and in what order) could we use to implement the moveRight method?**

- **A)** list.remove(n); list.add(n);
- **B)** int element = list.remove(n); list.add(n, element);
- **C)** list.add(n); list.remove(n-1);
- **D)** int element = list.remove(n); list.add(n+1, element);

Write a method called moveRight that accepts an ArrayList of integers list and an int n and moves the element at index n one space to the right in list.

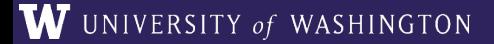

**LEC 02: ArrayList** 

# **Edge Cases! (And Testing)**

When writing a method, especially one that takes input of some user input, a Scanner with input) it's good to think carefully a can make (or cannot make) about this input.

**Edge case**: A scenario that is uncommon but possible, especially parameter's valid range.

? What happens if the user passes a negative number to mo

? What happens if the user passes a number larger than the moveRight?

More testing tips on the course website's Resources page!

#### **compareToList**

Write a method called compareToList that accepts two ArrayLists of integers list1 and list2 as parameters and compares the elements of the two lists, printing out the locations of common elements in each of the ArrayLists.

For example, if list1 contained  $\begin{bmatrix} 5, 6, 7, 8 \end{bmatrix}$  and list2 contained [7, 5, 9, 0, 2], a call to compareToList(list1, list2) would produce output such as:

- 5 (list1 at 0, list2 at 1) - 7 (list1 at 2, list2 at 0)

## **Practice : Think**

No sli.do poll

#### **Spend 1 min on your own thinking about how you would implement this method! (focus on** *pseudocode***)**

Write a method called compareToList that accepts two ArrayLists of integers list1 and list2 as parameters and compares the elements of the two lists, printing out the locations of common elements in each of the ArrayLists.

For example, if list1 contained [5, 6, 7, 8] and list2 contained [7, 5, 9, 0, 2], a call to compareToList(list1, list2) would produce output such as:

> - 5 (index 0 in list1, index 1 in list2) - 7 (index 2 in list1, index 0 in list2)

# **Practice : Pair**

No sli.do poll

#### **Spend 2 min discussing about how you would implement this method with a neighbor! (focus on** *pseudocode***)**

Write a method called compareToList that accepts two ArrayLists of integers list1 and list2 as parameters and compares the elements of the two lists, printing out the locations of common elements in each of the ArrayLists.

For example, if list1 contained [5, 6, 7, 8] and list2 contained [7, 5, 9, 0, 2], a call to compareToList(list1, list2) would produce output such as:

> - 5 (index 0 in list1, index 1 in list2) - 7 (index 2 in list1, index 0 in list2)

#### **ArrayList Methods**

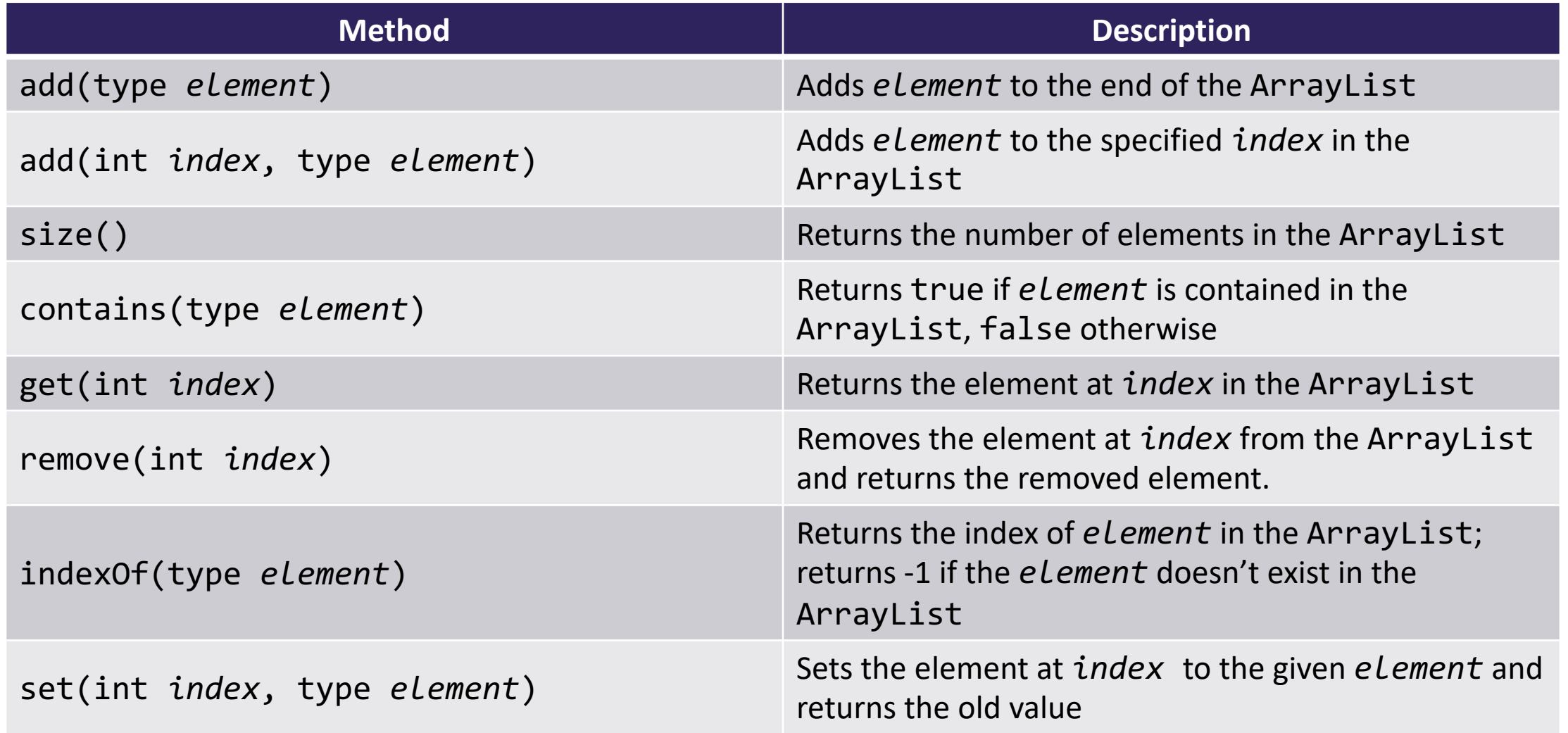

### **topN**

Write a method called topN that accepts an ArrayList of characters list and an int n and returns a new ArrayList of characters that contains the first n elements of list.

For example, if list contained  $\lceil$   $\lceil$ a call to topN(list, 4) would return an ArrayList containing  $[{}^{\prime}C^{\prime}, {}^{\prime}O^{\prime}, {}^{\prime}m^{\prime}, {}^{\prime}p^{\prime}]$ 

#### **saveToFile**

Write a method called saveToFile that accepts an ArrayList of Strings list and writes the list to a file named "output.txt".

For example, the first element in the ArrayList is written to the first line in the file, the second element in the ArrayList is written to the second line in the file, and so on.